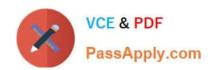

# C1000-065<sup>Q&As</sup>

IBM Cognos Analytics Developer V11.1.x

# Pass IBM C1000-065 Exam with 100% Guarantee

Free Download Real Questions & Answers PDF and VCE file from:

https://www.passapply.com/c1000-065.html

100% Passing Guarantee 100% Money Back Assurance

Following Questions and Answers are all new published by IBM Official Exam Center

- Instant Download After Purchase
- 100% Money Back Guarantee
- 365 Days Free Update
- 800,000+ Satisfied Customers

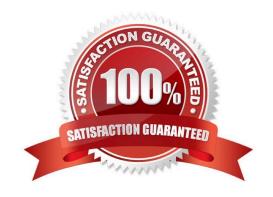

### https://www.passapply.com/c1000-065.html

2024 Latest passapply C1000-065 PDF and VCE dumps Download

#### **QUESTION 1**

A Conditional format may be set on a List object in a report, generated and processed but is hidden from view?

- A. Show/Hide Variable
- B. Hidden Variable
- C. Render Variable
- D. Style Variable

Correct Answer: C

#### **QUESTION 2**

When Insights are turned on what are all of the generated outcomes, depending on the visualization selected?

- A. Average, Predictive Strength, Fit Line, Meaningful Difference and most frequent values
- B. Average, Standard Deviation, Best Fit values
- C. Average, Max and Min values
- D. Top five and Bottom Five values

Correct Answer: B

#### **QUESTION 3**

What is a Compare card in a Cognos Analytics Exploration?

- A. A static view/card used to compare and view data across visualizations with different filters.
- B. A view/card that uses a specialized algorithm (XGCompare) to analyse data and generate a driver
- C. A view/card used to allow the interactive comparison of data across two visualizations with different filters.
- D. A view/card used to compare data from one database with a different set of data from another database.

Correct Answer: B

#### **QUESTION 4**

A developer may improve the look and feel of a dashboard or story by adding images and shapes from the Widgets panel. Which statement is true when adding widgets to a dashboard?

A. The widgets panel may contain an Image library tab that the administrator made available

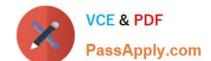

## https://www.passapply.com/c1000-065.html

2024 Latest passapply C1000-065 PDF and VCE dumps Download

- B. Images may only be made available by URL reference.
- C. Images can be uploaded to the Image through the upload option on the widgets panel.
- D. Text widgets may only be positioned vertically or horizontally.

Correct Answer: D

#### **QUESTION 5**

What is the difference between a Cognos Analytics Story and Dashboard?

- A. Stories use report objects to present information in an exported format whilst a dashboard is interactive.
- B. A dashboard is a Cognos Analytics story.
- C. Dashboards are live and interactive whereas a Story is the notes attached to the dashboard that help explain the content of a widget.
- D. A story adds to a dashboard\\'s capability by augmenting it with animation and scene changes.

Correct Answer: A

C1000-065 PDF Dumps

C1000-065 VCE Dumps

C1000-065 Braindumps